## **Virtual-Globe-Lösungen**

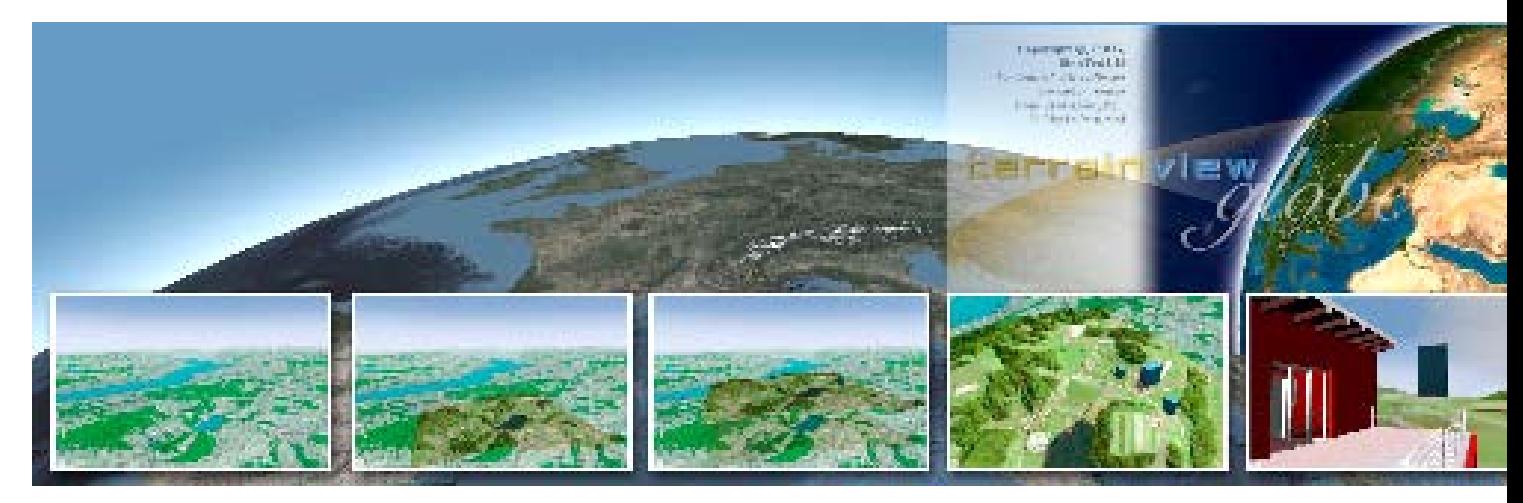

**Mit Virtual-Globe-Lösungen lassen sich Geoinformationen dreidimensional darstellen**

# **Virtual Globe: Die Erde in 3D**

DVD Gigantische Datenmengen aus den Bereichen Planung, Kartografie, Wissenschaft und Geoinformatik erfordern inzwischen eine völlig neue Art im Umgang mit 3D-Inhalten. Eine Möglichkeit, diese riesigen Datenaufkommen interaktiv zu sichten, ist der Einsatz so genannter Virtual Globe-Lösungen. Der vorliegende Artikel umreißt die Thematik und gibt einen Überblick über die für virtuelle Exploration und Navigation konzipierte Anwendung TerrainView-Globe.

> Der Begriff "Virtual Globe" ist relativ jung und hält erst seit kurzem Einzug in die Köpfe der Anwender und Spezialisten. 2004 erschien das auf die Nische der kommerziellen professionellen Lösungen spezialisierte TerrainView-Globe. Bereits Mitte 2003 lieferte ESRI ergänzend zu seiner GIS-Anwendung ArcGIS die Anwendung ArcGlobe. Leica entwickelte den Virtual Explorer, Microsoft konzentriert sich auf MSN Virtual Earth, Skyline vertreibt Skyline Globe und die NASA stellt ihr Produkt WorldWind kostenlos zur Verfügung. Die wohl bekannteste Virtual Earth-Variante ist aber mit Sicherheit Google Earth.

> Unter einer Virtual Globe-Anwendung versteht man ein Programm oder System, das in der Lage ist, unterschiedlichste Arten von 3D-, Höhen-, Bild- und Vektordaten in einem Gesamtzusammenhang interaktiv darzustellen. Es wird meist ein globales Koordinatenoder Projektionssystem wie WGS 84 verwendet. Können beliebige Planeten dargestellt werden, so spricht man von einem "Virtual Globe", beschränkt man sich auf die Erde von "Virtual Earth".

> Spontan fällt einem hierzu wohl der Begriff GIS (Geografisches Informationssystem) ein. Ein GIS ist genau das richtige Werkzeug zur Auswertung und Analyse solcher Datenmengen, aber es ist nicht in der Lage,

dreidimensionale Daten in Echtzeit wiederzugeben. Große Datenbanken und VR-Anwendungen sind leider nur schwer vereinbare Größen. Eine Virtual Globe-Anwendung hingegen soll dem Benutzer die Möglichkeit geben, sich wie in einem Computerspiel durch die Szene zu bewegen.

Allgemein lassen sich folgende Anforderungen an eine Virtual Globe-Anwendung definieren:

- 3D Geo-Inhalte: Das System muss in der Lage sein, die gängigen Erddaten und ergänzende Geo-Informationen wie Höhendaten (Elevation), Bilddaten (Imagery), Vektorinformationen (Vector Declinations/Surfaces) und Zusatzdaten (Annotation) zu verarbeiten und darzustellen.
- 3D-Modelle: Ergänzende 3D-Modelle sind ein wichtiger Aspekt, um überzeugende Visualisierungen zu erstellen. Beispiele sind Gebäude, Landmarken, Stadtmodelle oder Vegetation.
- Navigation: Die Navigation sollte einfach und intuitiv sein, Optionen wie "Walkthrough", Flythrough" oder "Zielsuche" sind wünschenswert.
- Navigationsergänzungen: Die Erstellung von POIs (Points of Interest) und Flugpfaden hilft beim Finden von Inhalten.
- Streaming: Gerade das Internet ermöglicht den schnellen und verteilten Zugriff auf große Datenmengen, weshalb sie streamingfähig optimiert werden sollten.
- Vernetzung: Der Import beliebiger Datenströme wie GPS-Positionsdaten oder Bewegungsdaten, die in einem Virtual Globe mit 3D-Modellen oder beliebigen Informationen gekoppelt sein können.

## **computergrafik**

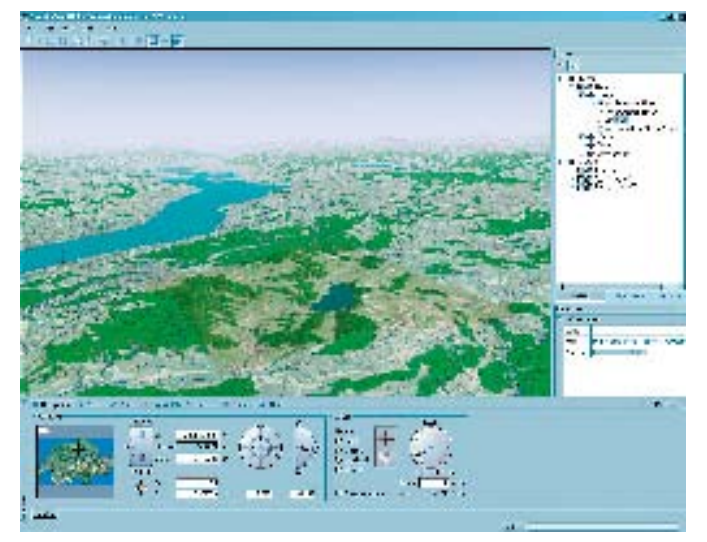

**TerrainView-Globe mit importiertem Beispiel-Geodatensatz, bestehend aus einem Höhenmodell und zugehörigem Luftbild. Der Hintergrund zeigt die Schweiz mit Luftbild und Topografischer Karte (Swisstopo, 25 m DHM). Die beiden Kartenbilder lassen sich wie Ebenen in Photoshop ineinander blenden**

**Hier wurde der Geodatensatz in 3ds Max aufbereitet und als 3D-Objekt über das ViewTec IVC-Plug-In geladen**

Eine Virtual Globe-Umgebung wird verwendet, um große Planungsbereiche, beispielsweise aus dem Strassen- oder Tunnelbau, Projekte zur Energieversorgung und einige mehr, schnell, effizient und möglichst webbasiert zu visualisieren. Zu den vielschichtigen und interessanten Einsatzbereichen der virtuellen Globen gehören Planung/Engineering/Architektur, Karten- und Navigationsdienste, Forschung und Entwicklung, Petroleum-, Elektrizität- und Gasindustrie, Tourismus, Versicherungen, TV/Broadcast, Sicherheit/ Krisen- und Katastrophenmanagement sowie Flugsimulation.

## Die anwendung TerrainView-Globe

TerrainView-Globe ist Bestandteil der TerrainView-Produktsuite des Schweizer Unternehmens Viewtec AG und eine Weiterentwicklung des Produkts TerrainView, das wir bereits in der DP 05:04 vorgestellt haben. Die TerrainView Software Suite besteht aus dem kostenlosen 3D-Viewer TerrainView-Lite, der auf TerrainView basiert, aber einen eingeschränkten Funktionsumfang hat. Weiterhin gehören der 3D-Editor und VR-Betrachter für Geo- und Planungsdaten TerrainView dazu sowie die Virtual-Globe-Lösung Terrain-View-Globe. Ergänzt wird die Suite noch von dem kostenlosen Plug-In TerrainView-Web zur Betrachtung der TerrainView-Daten mit einem Browser (Internet Explorer, Mozilla, Mozilla Firefox oder Netscape Navigator).

Die Arbeit mit TerrainView-Globe gestaltet sich unkompliziert: Eine Datenmischung aus 3D-Daten für Modelle, Geoinhalte und beschreibenden Informationen lässt sich für die Streaming-Wiedergabe optimieren und editieren. Im Vordergrund stehen immer die interaktive Sichtung von 3D-Daten sowie ihre Optimierung für den VR-Einsatz. TerrainView-Globe unterstützt 2.500 Koordinaten- und Projektionssysteme, die gebräuchlichen Höhen-, Bildund Vektorformate sowie die gängigsten 3D-Formate. Somit ist gewährleistet, dass so ziemlich jeder georeferenzierte Datensatz auch seinen richtigen Platz auf der globalen Plattform findet. Ist die Georeferenzierung der Daten nicht vorhanden, kann der Anwender die Daten auch frei positionieren und verschieben. Zusätzliche 3D-Objekte, Höhen-, Bild- und Vektordaten lassen sich ebenfalls laden beziehungsweise importieren.

# TerrainView-Globe: Unterstützte Datenformate

### **Digitale Höhenmodelle**

- Arc/Info ASCII
- Arc/Info Binary (.adf)
- USGS SDTS DEM (\*CATD.DDF)
- TIFF / GeoTIFF (.tif)
- Militärische Höhendaten (.dt0, .dt1)
- USGS ASCII DEM (.dem)
- $\blacksquare$  Atlantis MFF
- VTP Binäres Terrain Format (.bt)

#### **Rasterbildformate**

- ERMapper Compressed Wavelets (.ecw)
- TIFF / GeoTIFF (.tif)
- Erdas Imagine (.img)
- $\blacksquare$  JPEG2000 (.jp2, .j2k)
- $\blacksquare$  JPEG JFIF (.jpg)
- Multiresolution Seamless Image Database (MrSID)

#### **Vektor- und Kommentierungsformate**

- Arc/Info Binary Coverage
- **ESRI Shapefile**
- $M$ apinfo File
- **Microstation DGN**
- U.S. Census TIGER/Line

#### **3D-Formate**

- ViewTec IVC
- Multigen OpenFlight
- OpenScenegraph IVE, OSG
- Carbon Graphics GEO
- CyberCity FLT, IVC
- Autodesk 3DStudio 3DS
- Autodesk 3ds Max (die Versionen 6, 7, 8 benötigen kostenloses ViewTec Plug-In)
- $\blacksquare$  VRML 2 WRL
- Design Workshop DW
- Alias/Wavefront OBJ
- NewTek Lightwave 3D LWO

# **Virtual-Globe-Lösungen**

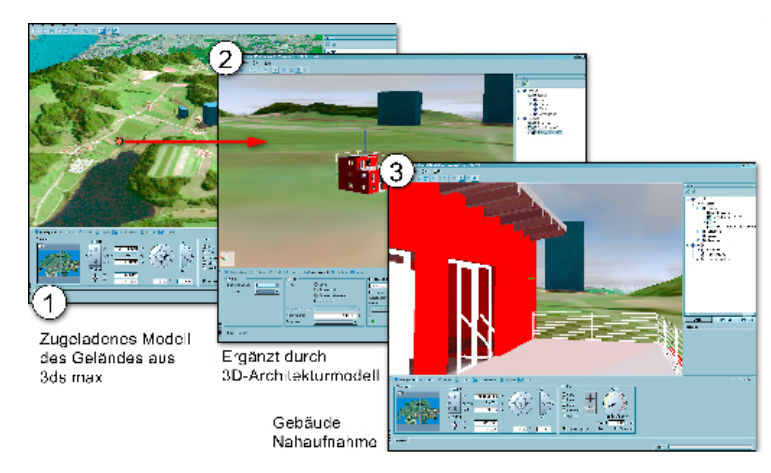

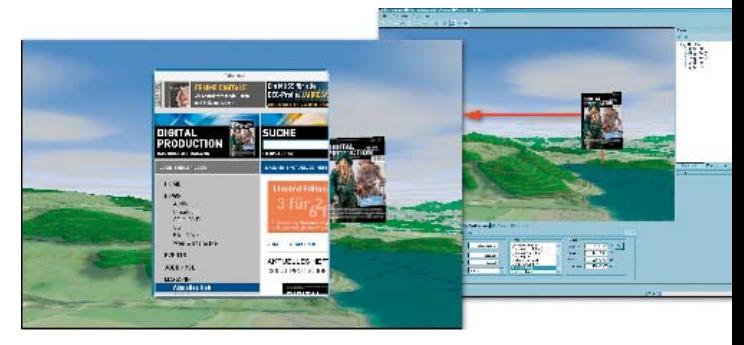

**Zu dem ursprünglich geladenen 3ds Max-Gelände (1) wurde ergänzend ein Architekturmodell aus Allplan 2006 (2, Demomodell von Nemetschek) erstellt und frei auf dem Geländemodell platziert. Nahaufnahmen (3) und Innenbegehungen sind problemlos möglich**

**Kommen in einer 3D-Szene POIs (Points of Interest) zum Einsatz, lassen sie sich mit Zusatzinformationen verknüpfen. In diesem Beispiel dient die DP als POI. Klickt der Anwender auf den POI, so wird ein neues Fenster mit Verknüpfung auf die Website der DP geöffnet. Dieses Fenster kann auch Medieninhalte wie Film oder Ton enthalten**

Sämtliche Daten können in einer eigenen Layertechnik ein- oder ausgeschaltet und ineinander geblendet werden. Als Grundlage dient der vorhandene Datensatz der Erde, der auf "World SRTM 90 m" für die Höheninformationen sowie "Nasa Blue Marble Next Generation" mit einer Auflösung von 500 Metern pro Pixel basiert. Optimal ist der direkte Import der Daten: die Geodaten werden nicht nur in die Szene geladen, sondern auch für den Einsatz in der VR-Umgebung optimiert. Mit speziellen LOD (Level of Detail)-Algorithmen überarbeitet und kachelt die Software sie so, dass auch ein Webstream mit einer Wiederholrate von bis zu 60 fps möglich ist. Allerdings nimmt der Datenimport auch etwas mehr Zeit in Anspruch, da die Daten vom jeweils vorhandenen Koordinatensystem auf WGS 84 umprojiziert werden. Idealerweise liegen sie gleich im entsprechenden System vor. Diese Art der Umrechnung lässt sich auf Höhendaten, Bilddaten, Vektordaten und Zusatzinformationen anwenden. Das Prozessieren dieser Daten erfolgt ausschließlich in TerrainView-Globe. Es wird kein gesonderter Präprozessor benötigt.

Ein beliebiges digitales Geländemodell, das in einem der gängigen 3D-Formate vorliegt, lässt sich über den Dateidialog öffnen. Die unterstützten Formate finden sich im Kasten links. In diesem Fall wird das Gelände wie ein 3D-Objekt behandelt und kann ein- oder ausgeschaltet werden. In einer 3D-Anwendung wie AutoCAD, Civil 3D, Allplan, 3ds Max, Cinema 4D oder Softimage XSI wird ein 3D-Inhalt erstellt und bearbeitet. Je nach Aufwand lässt sich dieser 3D-Inhalt speziell an die Bedürfnisse von 3D-Interaktivanwendungen anpassen.

# Viewtech TerrainView-Globe

Hersteller: Viewtech Bezugsquelle: www.viewtech.ch Preis: TerrainView-Globe Professional: 5.000 Euro, Update von TerrainView: 3.500 Euro Systemvoraussetzungen: Pentium IV 2,4 GHz, 512 MByte RAM, Grafikkarte mit OpenGL-Unterstützung und 128 MByte Texture RAM, PixelShader 1.4; Windows 2000/XP

Die Oberfläche ist intuitiv und einfach zu bedienen. Standardmäßig ist der View Mode aktiv, in dem man sich frei durch komplexe 3D-Umgebungen bewegen kann. Weitere Navigationsmodi wie Flight Mode, Explore Mode oder Low-Level Mode ermöglichen eine erweiterte Beweglichkeit innerhalb der Szenen.

Für den Visualisierer bietet Terrainview-Globe einige interessante Extras wie die Möglichkeit, POIs (Points of Interest), Flugpfade und unlimitierte Screenshots zu generieren, die Ausgabe von HDTV-Filmmaterial und eine überzeugende Wetter-Engine, die vom Dunst bis hin zu den typischen Wolkenformationen (volumetrisch) alles unterstützt, was man zur schnellen Wettererzeugung benötigt. Beim Schweizer Fernsehen zum Beispiel wird TerrainView-Globe als Echtzeit-Komponente in die Produktionsumgebung VIZRT integriert.

## **FAZIT**

Die Datenmengen wachsen und Bereiche wie Katastrophenschutz, große Bauvorhaben und Planungen erfordern neue Werkzeuge zur interaktiven Sichtung und Präsentation dieser Daten. Die Animation alleine reicht nicht mehr. Die Spieleindustrie und neue Medien wecken die Ansprüche und verändern die Sehgewohnheiten des Betrachters. TerrainView-Globe hat eine Nische im Bereich der hochkomplexen VR-Anwendungen für technisch anspruchsvolle Belange gefunden. Sicherheitskritische und komplexe Daten lassen sich mit dieser Plattform schnell aufbereiten und visualisieren. Um sich selbst einen Eindruck zu verschaffen, finden Sie auf der Heft-DVD die Lite-Version der Virtual-Globe-Lösung.

#### M Rüdiger Mach

Der Autor (mach@viewtech.ch) schreibt Fachbücher zum Thema 3D-Visualisierung und arbeitet als Ingenieur und Lehrbeauftragter im Bereich der technisch-wissenschaftlichen Visualisierung. Bei der ViewTec AG in Zürich ist er als Senior Project Manager und Berater verantwortlich für Projektabwicklung, 3D-Visualisierung, wissenschaftliche Ergebnisdarstellung und alles, was mit Gestaltung und Kommunikation visueller Problemlösungen zu tun hat.